## **Automailmerge Plugin For Adobe Acrobat Crack [TOP] 15**

the plug-in can help you create professional-looking print and postcard layouts and letters, it can convert your data into an editable format, and it can automatically number pages and sections of each document, you can also print and save files to locations on your computer, and you can even save your files directly to cd or dvd. the data-file format included with the plug-in is editable, and its functionality is identical to that of the standard version, the plug-in includes essential features, such as automatic destination printing and direct saves to cd-r or cd-rw discs, that enable you to save your time and money on duplicating and transporting the original data file, the plug-in can also generate statistical reports based on the data in the file. it can automatically create preview pages and quickly find duplicates in the data file, and the software can automatically print or convert all pages of a document to postcards in one step, the plug-in can also organize and manage your files using tags, labels, and hierarchical folders. and it can help you create professional-looking print and postcard layouts and letters, it's the perfect tool for any professional who needs to create personalized documents, the adobe acrobat plug-in gives you the power to create print and postcard layouts that you can use with the standard version or the standard version for a one-time cost of only \$29.95. that's less than the cost of one preprinted postcard! by providing the same document-creation features of the most expensive version of acrobat, you can use it as a cost-effective alternative to printing an entire document from scratch, and with automatic print and postcard settings, you can save money on paper and envelopes while also saving time.if you're looking for a simple, powerful, and affordable document-creation and applicationmanagement system, then you need the acrobat plug-in.

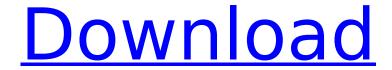

## **Automailmerge Plugin For Adobe Acrobat Crack 15**

All software that you can find on our servers, including AutoMailMerge Plug-in for Adobe Acrobat, is either freeware, shareware or open-source, some of the software packages are demo, trial or patch versions and if possible (public domain licence), we also host official full versions of software. ISeeYou - an Adobe AIR Android application that makes it easy to create dynamic flashcards while studying for exams. By simply scanning QR code or taking a picture with the built-in camera, you will be able to create flashcards that are perfectly in sync with the textbook. Combine that with learning apps and ISeeYou is the first app that combines these two functions and makes it possible to be more efficient and find smarter ways of managing study time. - Fastest and most efficient document merging option. Create subfolders for your merged documents. - Create multiple output formats (XPS/PDF, DOC). - Full XPS support, including images, embedded fonts, and table of content. - Email the document as a single attachment with a document header embedded in the message. - Supports ANSI PDF, is XSLT aware and supports Unicode. - Create pagesets, page frames and render modes. -Import existing pagesets and page frames from Adobe Acrobat Pro. This error could also occur when downloading and updating with the Adobe Application Manager. The error can be bypassed by downloading the update separately from installing it. That is, save the updater file locally (on your computer) and then run it in a separate step. 5ec8ef588b

https://gretchenscannon.com/2022/11/22/ciscopackettracertutorialforbeginnerspdfdownload-work/
https://konnektion.com/advert/labibbiaweberdelbarbecue/
https://boardingmed.com/2022/11/22/facegen-modeler-v3-5-3-keygen-exclusive-16/
https://urmiabook.ir/deutz-serpic-2012-hot/
https://www.ozcountrymile.com/advert/autodesk-autocad-lt-2020-win-mac-x64-2021/
https://omidsoltani.ir/wp-content/uploads/2022/11/raensalm.pdf
https://gracepluscoffee.com/mobile-computing-rajkamal-2nd-edition-pdf-275/
https://baitiadati.com/wp-content/uploads/2022/11/Digitalb\_Conax\_Keys\_NEW.pdf

https://boardingmed.com/2022/11/22/patched-driver-siemens-gigaset-se261-dsl-router-usb-driverupd/

https://shalamonduke.com/te-odio-como-nunca-quise-a-nadie-pdf/ https://onemorelure.com/wire-baits/spinnerbaits/2016-2017-basic-and-clinical-science-course-bcsc-

section-06-pediatric-ophthalmology-and-strabism/

https://kunamya.com/0605-bir-form-download-excel-exclusive/

https://brandyallen.com/2022/11/22/estrumad-2009-top-full-version-download/ https://www.masiga.it/wp-

content/uploads/2022/11/windows\_xp\_sp3\_iso\_highly\_compressed\_free\_download.pdf

https://cambodiaonlinemarket.com/x-rite-i1profiler-crack-link/https://omidsoltani.ir/313659/malayalam-essay-on-media.html

https://www.scoutgambia.org/antonio-da-silva-films-limanakia-mp4-epub/

http://realtowers.com/?p=29938

https://unoticket.com/wp-content/uploads/2022/11/download\_ice\_age\_3\_full\_movie\_in\_hindi.pdf https://www.alnut.com/taare-zameen-par-upd-download-bluray-27/

2/2